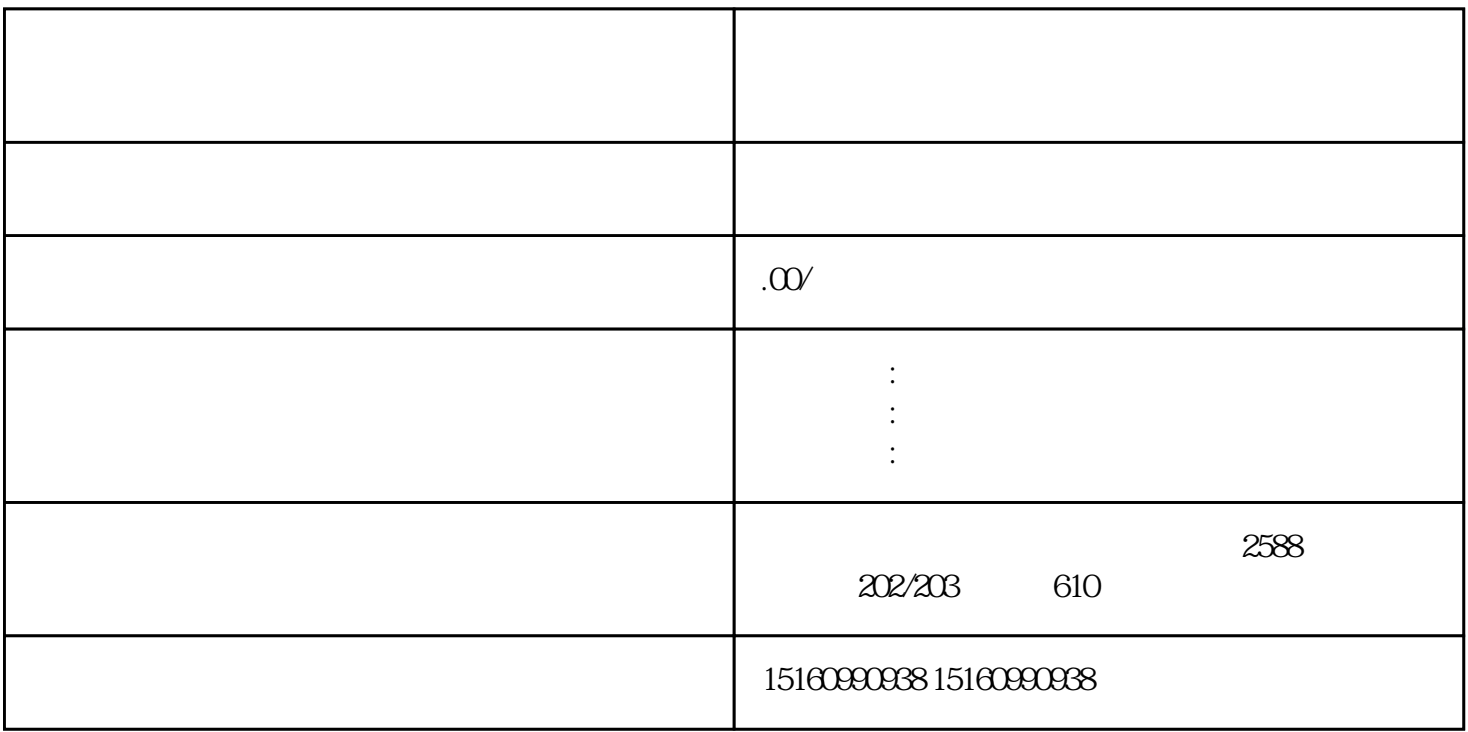

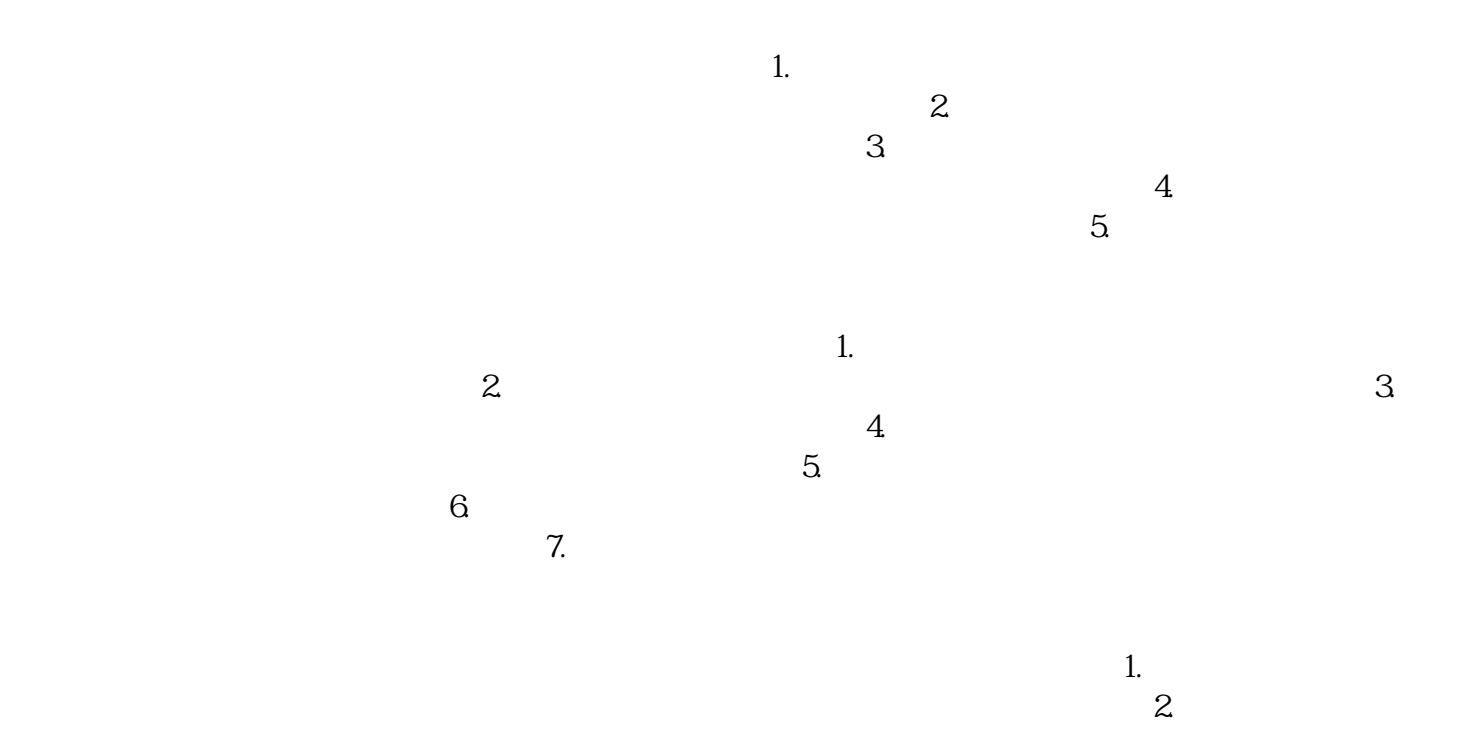

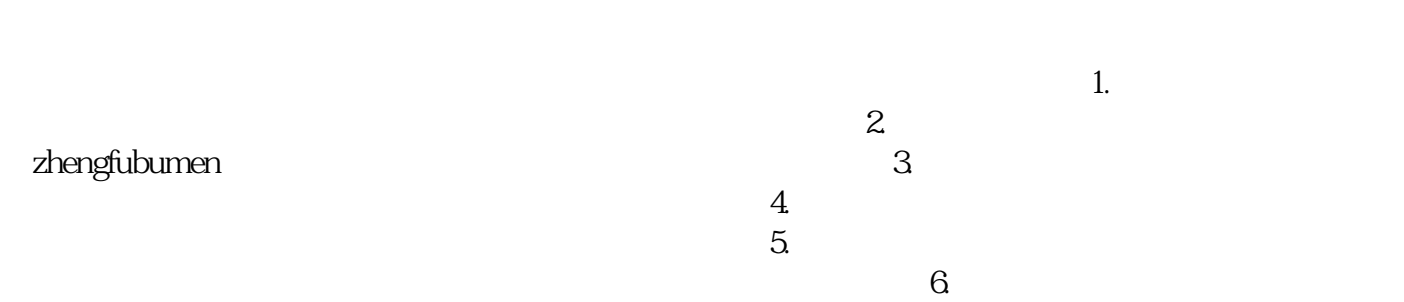

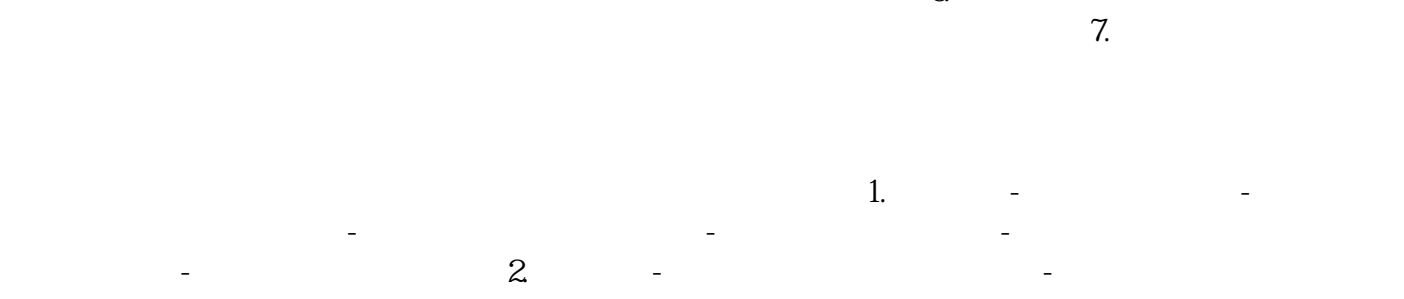

 申请人复印件 - 企业法人代表授权委托书(如有代理申请) - 互联网经营项目介绍、 运营规则和安全保障措施的说明 - 相关技术设施、软硬件等情况的说明 - 其他可能需要